# **Chapter 1 POE Configuration**

Switch supports POE function,the main content included is as follows:

- POE Introduction
- POE Configuration

#### **1.1 POE Introduction**

PoE (Power over Ethernet, also called remote power supply) refers to the device that remotely supply power for external powered devices(VOIP, AP, network camera) through Ethernet port by using twisted pair.

- 1、PoE Advantages
	- $\Diamond$  Reliable: power integrated supplying power, easy backup
	- $\Diamond$  Simplified connection: external power unnecessary for network terminal, just one cable enough
	- $\Diamond$  Standard:IEEE 802.3af, 802.3at(adopt global power interface)
	- $\Diamond$  Wide application prospect: can be used to VOIP, AP(Access Point). portable device charger, imprinter, network camera, data acquisition and etc.
	- 2、POE System Composition
		- PoE system: PoE power、PSE and PD
		- $\Diamond$  PoE power

PoE power supply power for whole PoE system and is divided into to types:external power and built-in power.

 $\lozenge$  PSE

PSE(Power Sourcing Equipment) is PSE board that every PSE independently manage PoE interface on the PSE board. PSE searches for and detects PoE interface to classify PD and then supplies power for it. When detecting that PD is pulled out, PSE stops supplying power. The Ethernet interface having the capability of supplying power is called PoE interface FE and GE included.

- $\lozenge$  PD
- $\Diamond$  PD is a device that receives power supplied from PSE.It can be separated into standard PD and non-standard PD that standard PD refers to powered device complied to IEEE 802.3af and IEEE 802.3at. PD device is available to be connected to other power for power supplying then to power redundancy backup as it receive power from PoE power also.

#### **1.2 POE Configuration**

POE configuration content:

- POE Manual Configuration
- POE Policy Configuration
- PD Query Configuration

#### **1.2.1 POE Manual Configuration**

POE manual configuration commands are as follows:

- Set maximum total power
- Set PD compatibility
- **•** Turn on/off PoE power supply on interface
- **•** Display POE information

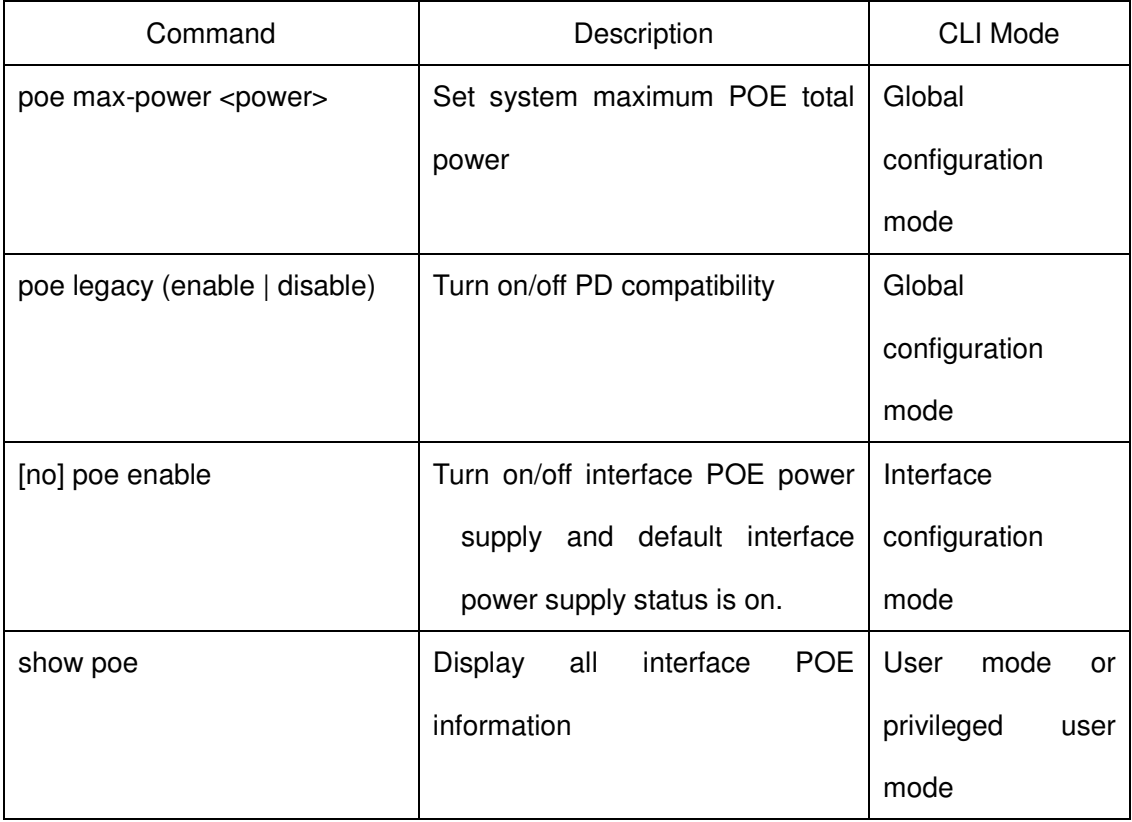

### **1.2.2 POE policy Configuration**

POE policy configuration commands are as follows:

- **•** Turn on /off POE policy on interface
- Set POE policy entry on interface
- Display POE policy information

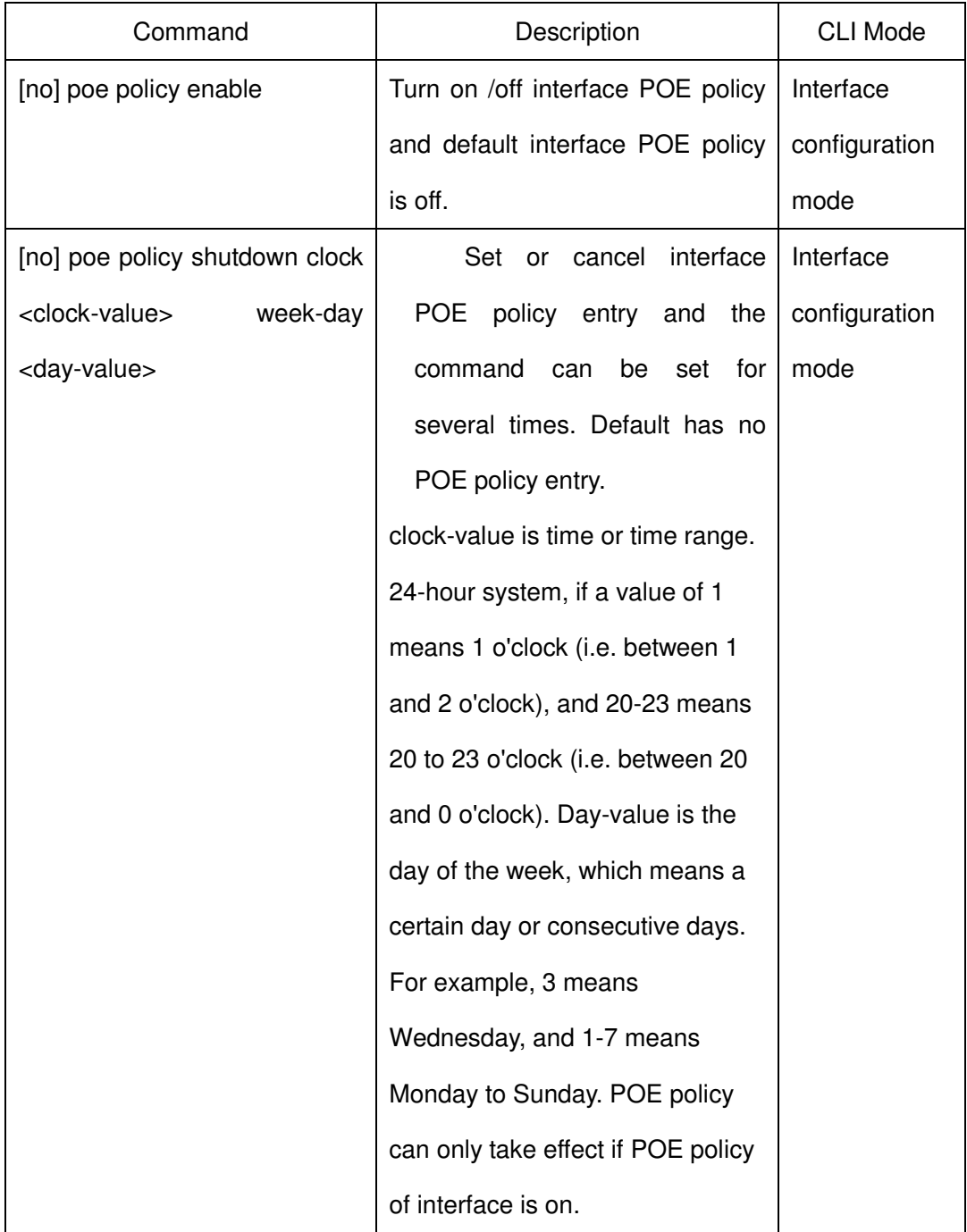

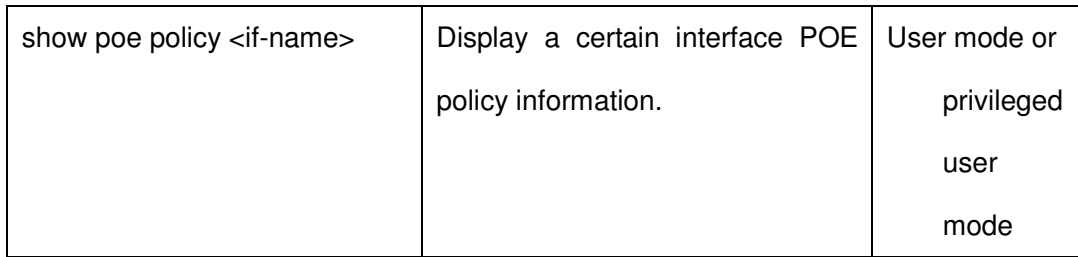

## **1.2.3 PD Query Configuration**

PD query configuration commands are as follows:

- Set PD IP Address
- Set query PD time interval
- Set query PD timeout frequency
- Set PD start-up time
- Display PD information

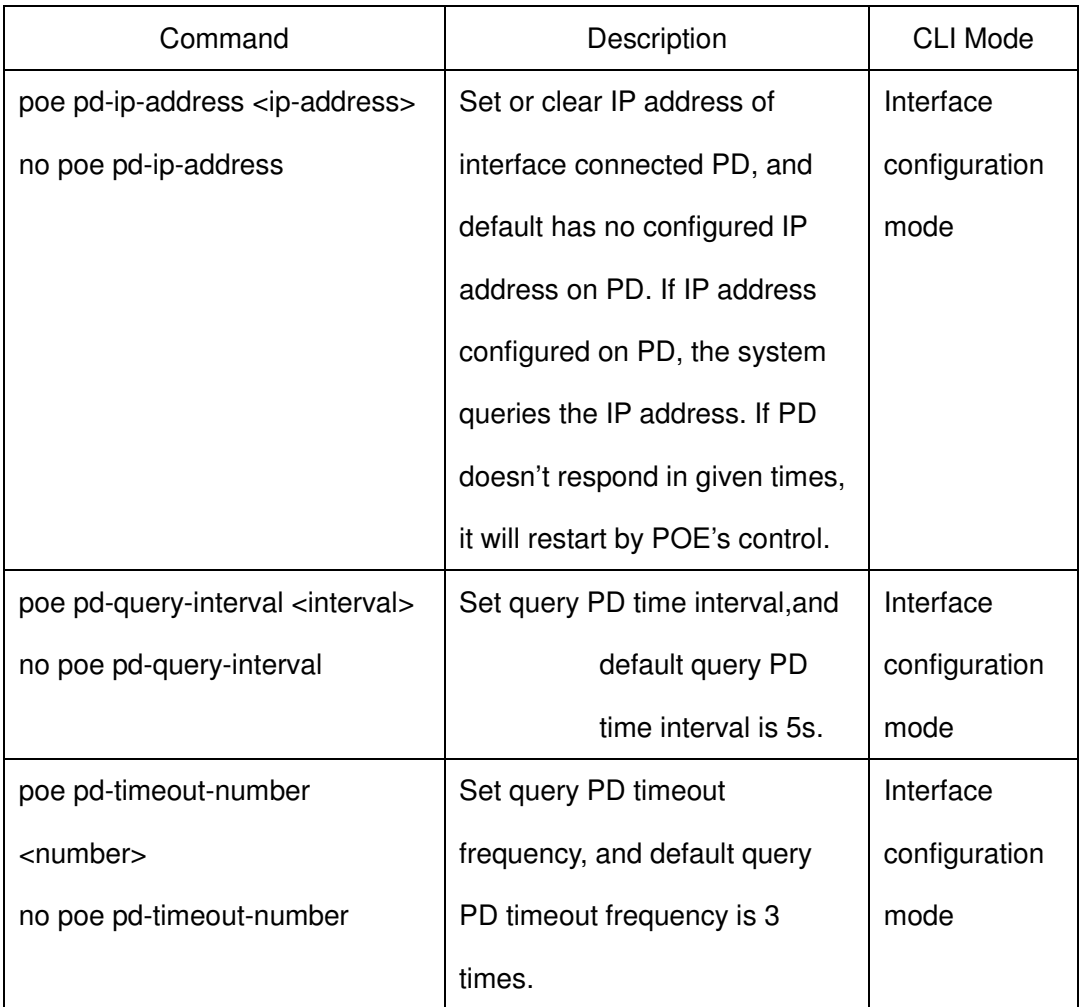

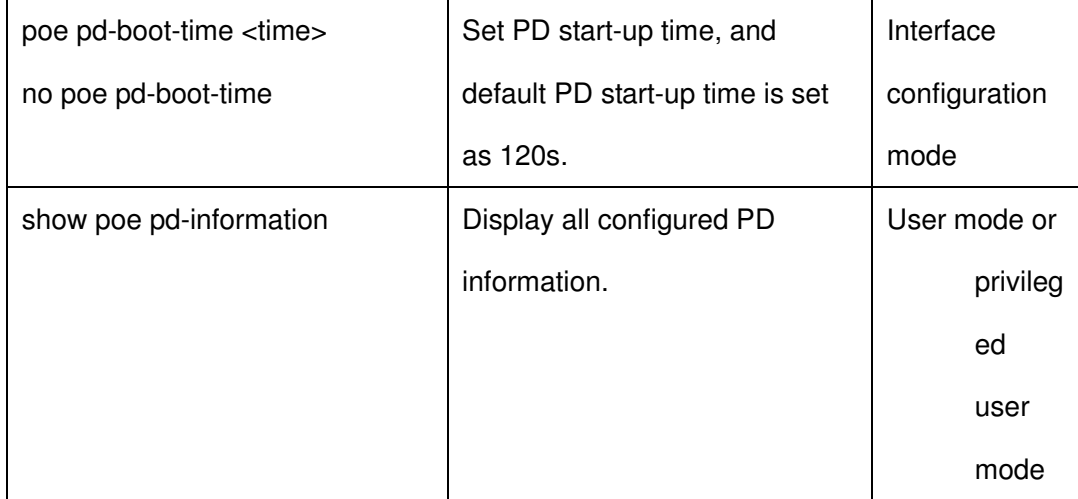